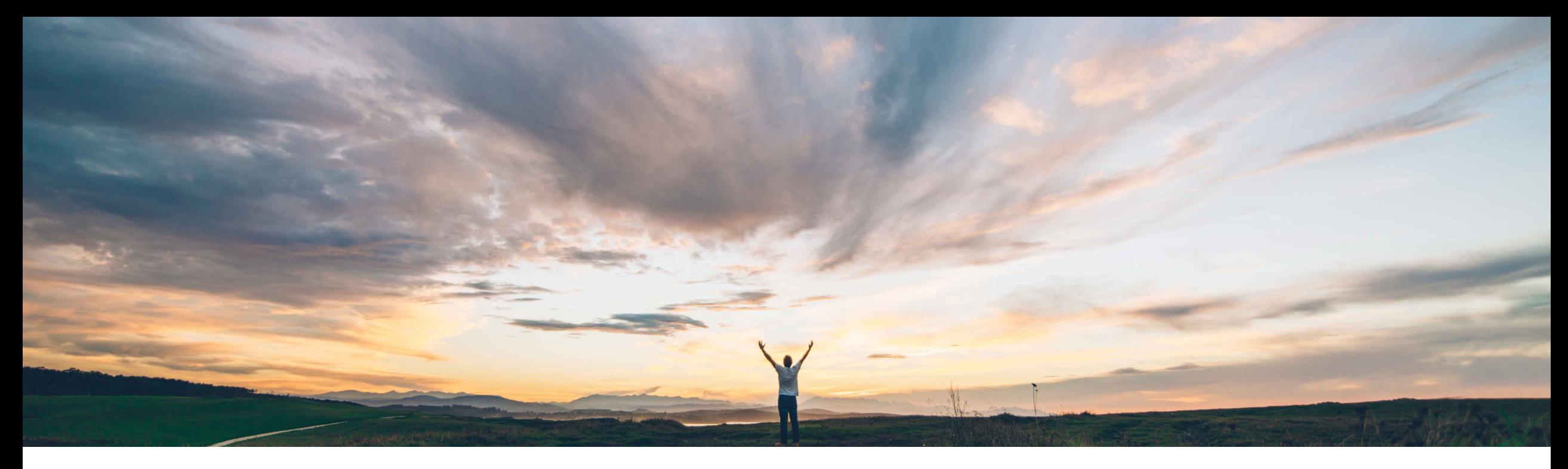

## SAP Ariba

# **Feature at a Glance**

**Support for questions based on additional types of master data**

David Leonard, SAP Ariba Target GA: May, 2020

CONFIDENTIAL

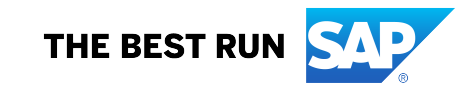

Introducing: **Support for questions based on additional types of master data**

#### **Customer challenge**

In the current state, master data fields **Company Code, Purchasing Org, Incoterms, Payment Terms** are configured as a flat picklist within the Request and Registration processes. If any of the picklist values change (in ERP), customers must manually update the template(s) to modify the picklist values. They must also use template upgrade to ensure the existing supplier registrations have the most updated list of choices.

#### **Meet that challenge with SAP Ariba**

With this feature, template creators may create master data questions in internal questionnaires that automatically populate the list of answers with master data from an integrated ERP system. They can also filter the list of possible answers to one master data question based on either specific related master data values or the answer to another, related master data question.

#### **Experience key benefits**

- SAP ERP updates to integrated master data automatically update the list of possible answers in existing projects without requiring a template upgrade
- "Acceptable values" picklists always match the current master data in the ERP system

#### **Solution area**

SAP Ariba Supplier Lifecycle and Performance (SLP) SAP Ariba Supplier Information and Performance Management (SIPM) new architecture SAP Ariba Strategic Sourcing Suite

#### **Implementation information**

To have this feature enabled, please have your Designated Support Contact (DSC) submit a **Service Request (SR)**.

#### **Prerequisites and Restrictions**

See Documentation for Prerequisites and Restrictions

Introducing: **Support for questions based on additional types of master data**

#### **Prepare Master Data loads**

An important prerequisite is to ensure that the required master data is configured and integrated to your realm.

For details, see *Topics about managing SAP material master data integration* in the *Common data import and administration guide for SAP Ariba Strategic Sourcing and Supplier Management solutions*

Questions about integrated master data are currently not supported in integration landscapes that consolidate master data from multiple ERP systems in SAP Master Data Governance (MDG).

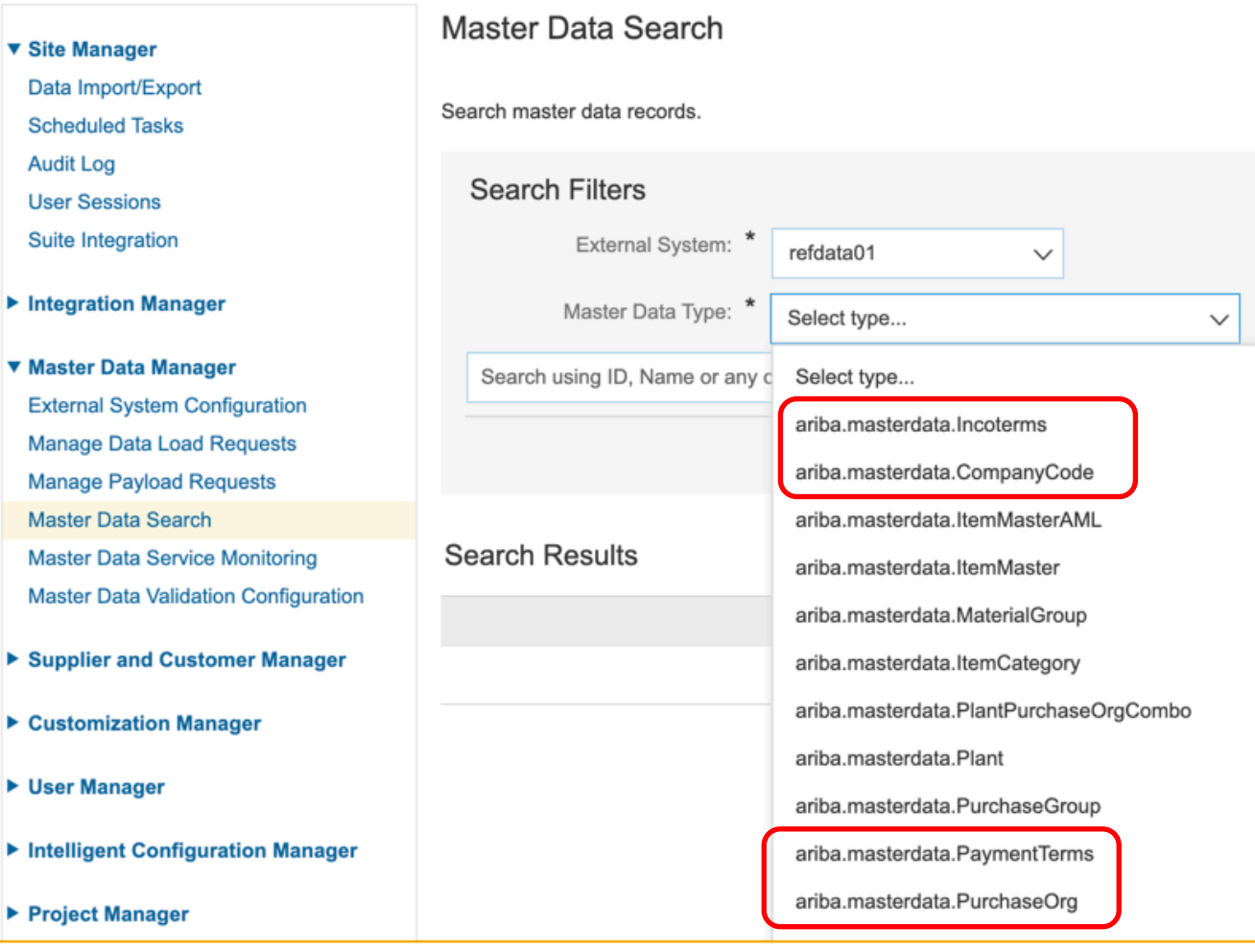

Introducing: **Support for questions based on additional types of master data**

### **Configure master data questions**

Integrated master data questions are only supported in **internal supplier requests** and **internal registration questionnaires**. They are *not* supported in external questionnaires

When defining a question in your template, on the *Acceptable Values* dropdown menu choose 'Master Data Value'

On the *Type of master data for answer*  dropdown menu choose a type Master data

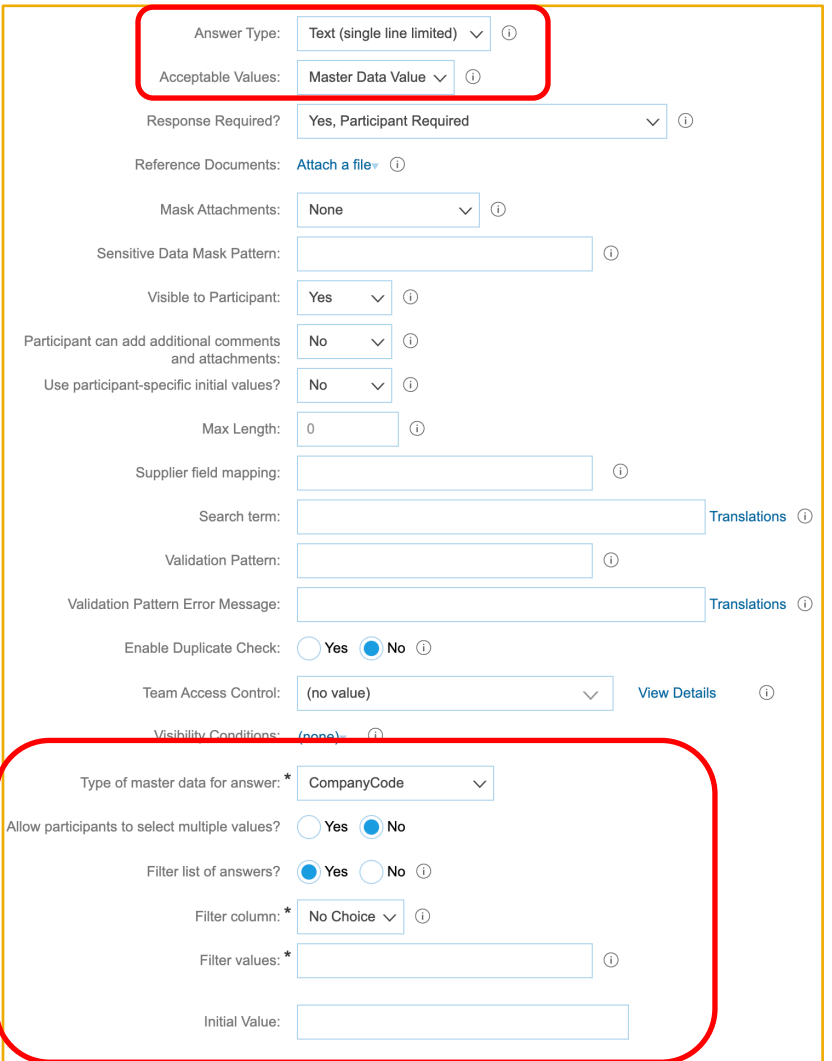

Introducing: **Support for questions based on additional types of master data**

## **Configure master data filters**

- 1. To filter only PurchaseOrgs that are linked to a specific value (eg. "CompanyCode=1000"):
	- § *Filter list of answers?* Is set to Yes
	- § *Filter column* is selected as 'CompanyCodeUniqueName'
	- § *Filter Value* as '1000' (static value)
- 2. Filtering can also be done based on the answer of the related master data question.
	- § *Filter column* is selected as 'CompanyCodeUniqueName'
	- § *Filter Value* as \$answer.{*<QuestionNumber>*}

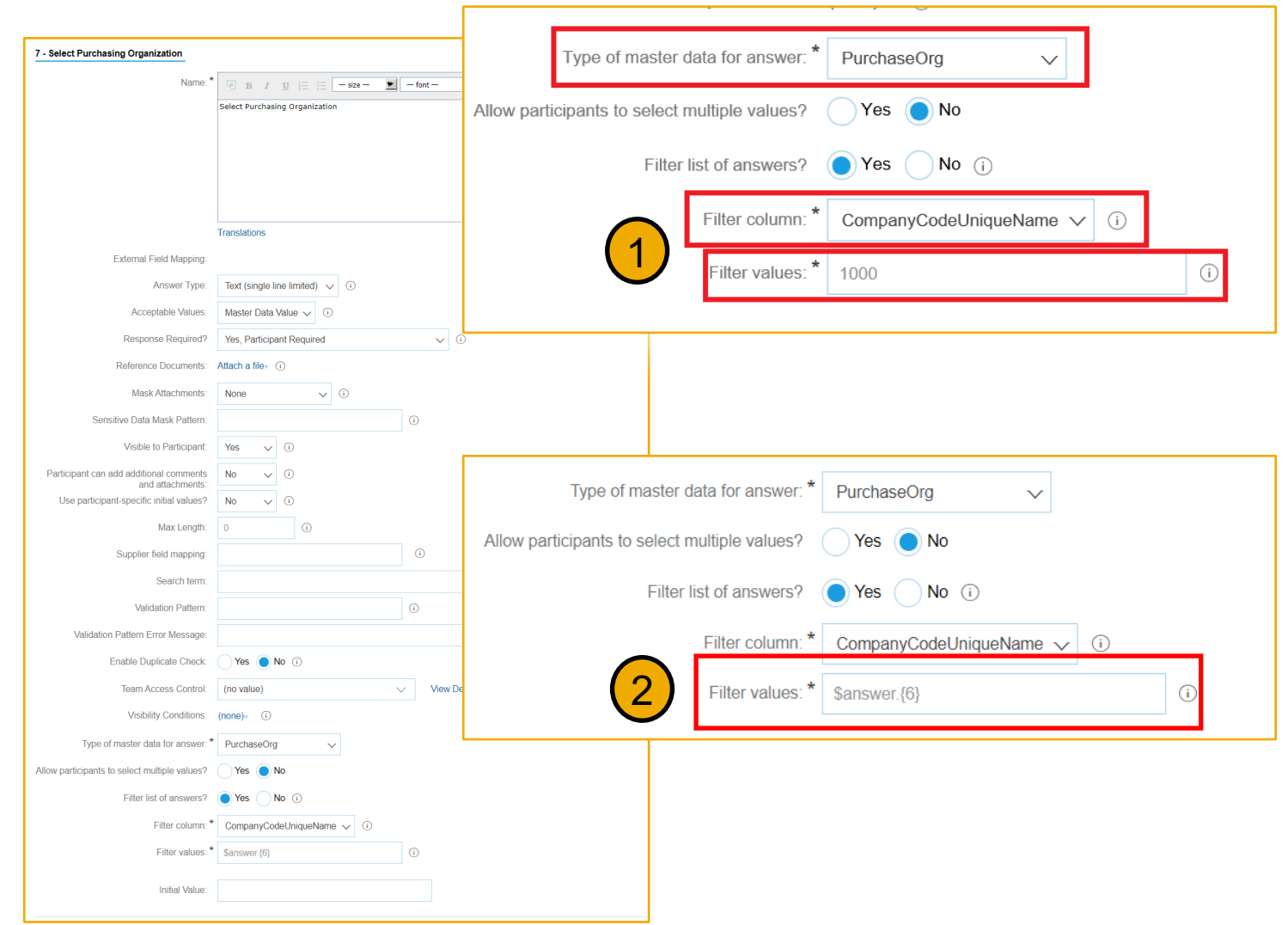